# **DYNAMODB ADVANCED QUERIES: A CHEAT SHEET**

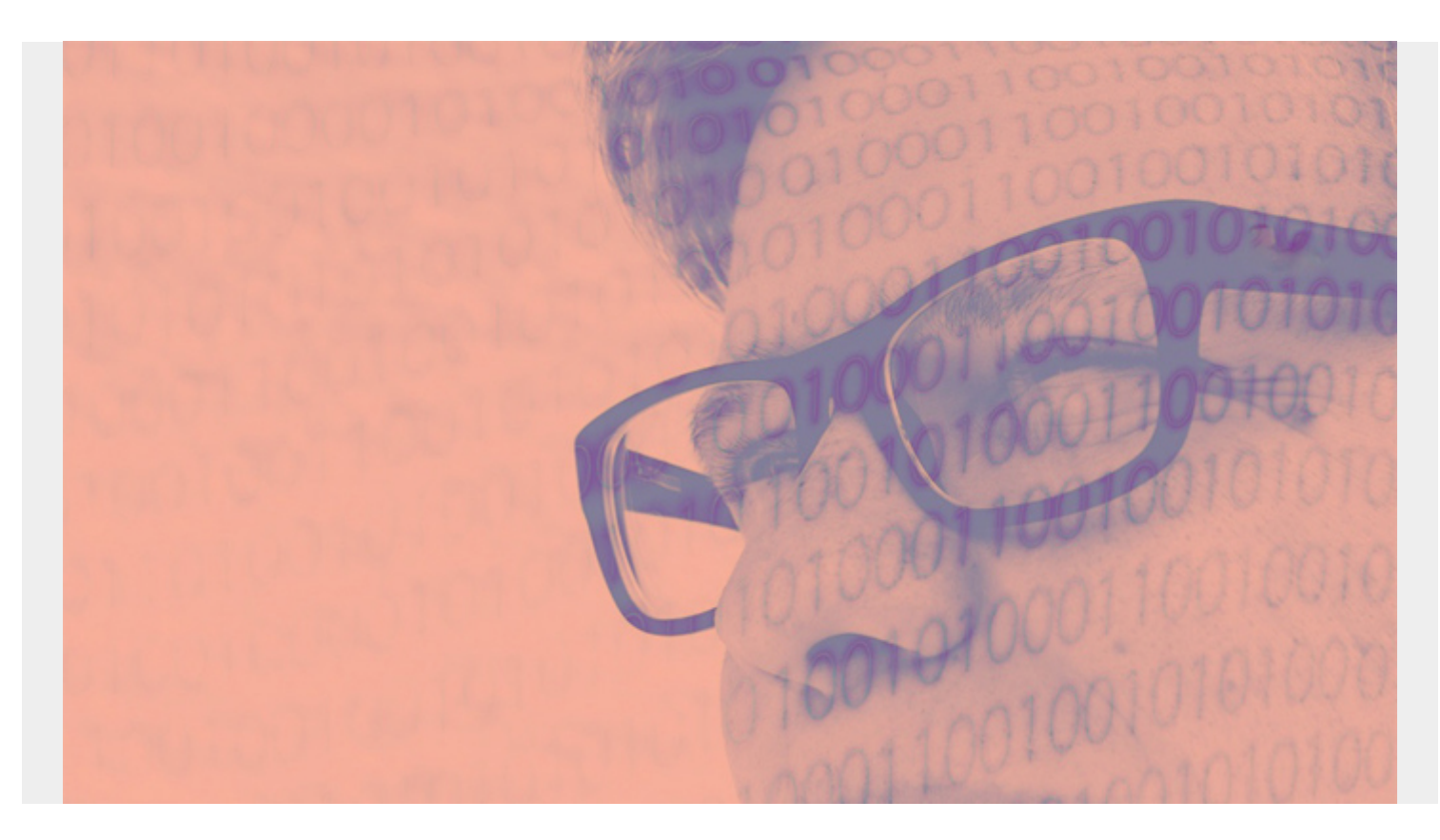

This is an article on advanced queries in **Amazon DynamoDB** and it builds upon **DynamoDB** basic [queries](https://blogs.bmc.com/blogs/dynamodb-queries/).

*(This tutorial is part of our [DynamoDB Guide.](https://blogs.bmc.com/blogs/amazon-dynamodb/) Use the right-hand menu to navigate.)*

## **DynamoDB Query Rules**

Remember the basic rules for querying in DynamoDB:

- The query includes a key condition and filter expression.
- The key condition selects the partition key and, optionally, a sort key.
- The partition key query can only be equals to (=). Thus, if you want a compound primary key, then add a sort key so you can use other operators than strict equality.
- Having selected a subset of the database with the key condition, you can narrow that down by writing a filter expression. That can run against any attribute.
- Logical operators (>, <, begins\_with, etc.) are the same for key conditions and filter expressions, except you cannot use **contains** as a key condition.

## **Load sample data**

To perform these advanced queries, we need some data to work with. Download this [sample data](https://github.com/werowe/dynamodb/blob/master/movies.json) [from GitHub,](https://github.com/werowe/dynamodb/blob/master/movies.json) which is data from **IMDB** that I've slightly modified.

## **Create a table**

In this document we are using DynamoDB on a local machine. So, we specify **--endpoint-url http://localhost:8000**.

Create the **title** table like this:

```
aws dynamodb create-table \
--endpoint-url http://localhost:8000 \
     --table-name title \
     --attribute-definitions AttributeName=tconst,AttributeType=S \
                                     AttributeName=primaryTitle,AttributeType=S
\lambda --key-schema AttributeName=tconst,KeyType=HASH \
        AttributeName=primaryTitle,KeyType=RANGE \
```

```
 --provisioned-throughput ReadCapacityUnits=5,WriteCapacityUnits=5
```
Notice that the primary key is the combination of the attributes **tconst** (partition key) and **primaryTitle** (sort key).

For our sample data we have data like shown below. All the partition keys are set to the same value **movie**. Then the movie **primaryTitle** is the sort key.

{

```
 "tconst": {
   "S": "movie"
 },
  "primaryTitle": {
   "S": "Travel Daze"
 },
```
Then load the data like this:

```
aws dynamodb batch-write-item \
          --endpoint-url http://localhost:8000 \
           --request-items
file:////Users/walkerrowe/Documents/imdb/movies.json \
          --return-consumed-capacity TOTAL \
         --return-item-collection-metrics SIZE
```
## **Between query**

Here we use the first (space) and last (y) characters in the UTF-8 character set to select all titles.

```
aws dynamodb query \
      --endpoint-url http://localhost:8000 \
     -table-name title \setminus--key-condition-expression "tconst = :tconst and primaryTitle BETWEEN
:fromTitle AND :toTitle" \
    --expression-attribute-values '{
```

```
 ":tconst":{"S":"movie"},
  ":fromTitle":{"S":" "},
  ":toTitle":{"S":"ÿ"}
```
}'

## **Begins with query**

```
aws dynamodb query \
      --endpoint-url http://localhost:8000 \
     -table-name title \setminus --key-condition-expression "tconst = :tconst and
begins with(primaryTitle, :beginsWith)" \setminus --expression-attribute-values '{
                       ":tconst":{"S":"movie"},
                         ":beginsWith":{"S":"A"}
       }'
```
## **Contains query**

Here we write a filter expression instead of a key condition just to show how to write a filter expression as opposed to a key condition. As we mentioned above, the operators are the same, except you cannot use the operator **contains** as a key condition.

```
aws dynamodb query \
      --endpoint-url http://localhost:8000 \
     -table-name title \lambda --key-condition-expression "tconst = :tconst" \
    --filter-expression 'contains(originalTitle, :containsStr)' \
    --expression-attribute-values '{
                      ":tconst":{"S":"movie"},
                        ":containsStr":{"S":"Brooklyn"}
       }'
```
## **Attribute exists query**

```
aws dynamodb query \
      --endpoint-url http://localhost:8000 \
     -table-name title \setminus --key-condition-expression "tconst = :tconst" \
   -filter-expression 'attribute exists(genres)' \
    --expression-attribute-values '{
                       ":tconst":{"S":"movie"}
        }'
```
## **Attribute not exists query**

aws dynamodb query \

```
 --endpoint-url http://localhost:8000 \
  -table-name title \setminus --key-condition-expression "tconst = :tconst" \
-filter-expression 'attribute not exists(genres)' \setminus --expression-attribute-values '{
                    ":tconst":{"S":"movie"}
     }'
```
## **In query**

```
aws dynamodb query \
      --endpoint-url http://localhost:8000 \
     -table-name title \setminus--key-condition-expression "tconst = :tconst" \
    --filter-expression "genres IN (:inDrama, :inComedy)" \
    --expression-attribute-values '{
                       ":tconst":{"S":"movie"},
                      ":inDrama":{"S":"Drama"},
                       ":inComedy":{"S":"Comedy"}
        }'
```
#### **String set query**

Our data contains data like this:

```
"actors": {
          "SS":
},
```
So, an equality condition on that string set (SS) element would necessarily contain all those strings.

```
aws dynamodb query \setminus --endpoint-url http://localhost:8000 \
     -table-name title \lambda --key-condition-expression "tconst = :tconst" \
    --filter-expression "actors = :actors" \
    --expression-attribute-values '{
         ":tconst":{"S":"movie"},
          ":actors":{"SS": }
        }'
```
## **Boolean query**

Boolean data is stored like this:

```
"isComedy": {
         "BOOL": false
}
```
So, you query it like this:

```
aws dynamodb query \
      --endpoint-url http://localhost:8000 \
     -table-name title \lambda --key-condition-expression "tconst = :tconst" \
    --filter-expression "isComedy = :isComedy" \
    --expression-attribute-values '{
                       ":tconst":{"S":"movie"},
                       ":isComedy":{"BOOL":true}
        }'
```
#### **Query map type**

The map query is similar to the nested query (see the next item).

```
aws dynamodb query \
      --endpoint-url http://localhost:8000 \
     -table-name title \setminus --key-condition-expression "tconst = :tconst" \
    --filter-expression "aditionalInfo = :aditionalInfo" \
    --expression-attribute-values '{
                       ":tconst":{"S":"movie"},
                        ":aditionalInfo": {
                   "M": {"Location": {"S": "Bost"}, "Language": {"S": "FR"}}
         }
```
}'

## **Nested query**

A nested DynamoDB object is one that contains a map. You refer to the element using the dot notation **parent.child**, like for this data you would write **aditionalInfo.Location**.

```
"aditionalInfo": {
             "M": {"Location": {"S": "Bost"}, "Language": {"S": "FR"}}
         },
```
**Location** is a reserved word, so we have to give it an alias using:

```
--expression-attribute-names '{"#loc": "Location"}'
```
And here is the nested DynamoDB query:

```
aws dynamodb query \
      --endpoint-url http://localhost:8000 \
     -table-name title \setminus--key-condition-expression "tconst = :tconst" \
   -filter-expression "aditionalInfo.#loc = :loc" \
--expression-attribute-names '{"#loc": "Location"}' \
    --expression-attribute-values '{
```

```
 ":tconst":{"S":"movie"},
  ":loc": {"S": "Bost"}
```
# **Projection Expression**

}'

Use this projection expression to limit the attributes returned by DynamoDB, as it returns all attributes by default.

```
aws dynamodb query \
      --endpoint-url http://localhost:8000 \
     -table-name title \setminus --key-condition-expression "tconst = :tconst" \
    --filter-expression "aditionalInfo = :aditionalInfo" \
    --expression-attribute-values '{
                       ":tconst":{"S":"movie"},
                        ":aditionalInfo": {
                    "M": {"Location": {"S": "Bost"}, "Language": {"S": "FR"}}
         }
\mathcal{V}^{\perp}--projection-expression "originalTitle, runtimeMinutes"
```
## **Additional resources**

For more on this topic, explore the [BMC Big Data & Machine Learning Blog](https://blogs.bmc.com/blogs/categories/machine-learning-big-data/) or check out these resources:

- [AWS Guide,](https://blogs.bmc.com/blogs/aws-serverless-applications/) with 15+ articles and tutorials on AWS
- [Availability Regions and Zones for AWS, Azure & GCP](https://blogs.bmc.com/blogs/cloud-availability-regions-zones/)
- [Databases on AWS: How Cloud Databases Fit in a Multi-Cloud World](https://blogs.bmc.com/blogs/aws-cloud-databases/)
- [An Introduction to Database Reliability](https://blogs.bmc.com/blogs/database-reliability/)